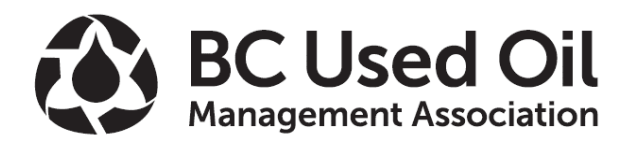

# Completing the Filter – Processor Return Incentive Claim Form

 Open a new form for each claim filed to ensure you have the most current copy of the form and that no information or adjustments are inadvertently carried over from previous claims.

### **Section 1: Processor Information**

- Complete all shaded areas.
- Assign a unique claim number to each form.

## **Section 2: Processed Weight Information**

- Complete all shaded areas.
- Enter the information for filters sold/delivered to a Metal Broker/Steel Mill and/or Waste-to-Energy facility:

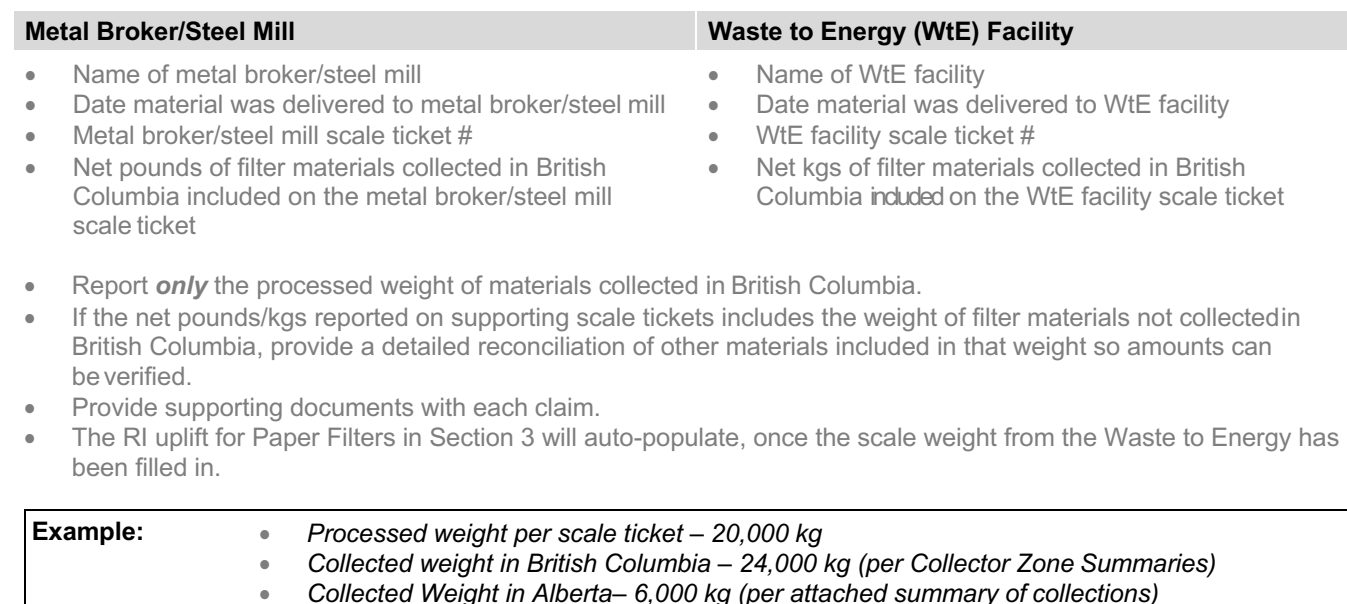

#### **Section 3: Collected Materials Information**

- Complete all shaded areas.
- The Reference number is the Form number from the Collector Zone Summary Form.
- Enter the information (Zone, # of Drums, Net Weight) as recorded in the **Summary box** at the bottom of each Collector Zone Summary Form. Please don't enter data from each individual docket.

• *British Columbia processed scale weight reported 24,000/30,000 x 20,000 = 16,000 kg*

The form will calculate the unprocessed to processed weight ratio and calculate the Return Incentive according to the rates set for each zone.

Once a Registered Collector has submitted its Collector Zone Summary Form(s), it is the Processor's responsibility to verify the information is correct and the formulas in the spreadsheet are working.

#### **Tips for matching collected materials and processed weights**

Section 3 records the source of the collected materials that have been processed and included in the processed weights reported. BCUOMA recognizes it is sometimes not possible to exactly match materials collected with the materials processed and small variances may occur.

Suggestions to minimize these variances:

- Use one claim per metal ticket.
- Set a cutoff date a few days before the end of the month, which allows time to process items already received.
- Move loads received after the chosen cutoff date, to the next claim period.
- Regardless of the month filters are collected, report collected filter materials in the same reporting month as the associated processed materials.

## **Section 4: Certification**

Registered Processors are ultimately responsible for the accuracy of the information sent to BCUOMA. The Claim Form must include the Full Name, Title, Signature and Date Signed of both the Preparer and Approver of the Incentive Claim, certifying the information provided on the form.